# **LECTURE 38** GUIS WITH TKINTER 2

MCS 260 Fall 2021 David Dumas

#### REMINDERS

- Homework 13 due Tue 10am
- No labs next week. TA office hours instead.
- If Proj 4 proposal not yet approved, revise and resubmit by Tue Nov 23.

## GOAL

Build a more interesting tkinter GUI application.

We'll make a **password generator**.

## SUBCLASSING TK

A good way to make GUI applications is to subclass tkinter.Tk and put GUI setup code in \_\_\_\_init\_\_\_.

Then, application data can be stored as class attributes.

Commands and other callbacks can be methods.

#### **ROWSPAN AND COLUMNSPAN**

These options for .grid of a widget make it span multiple columns or rows in the layout.

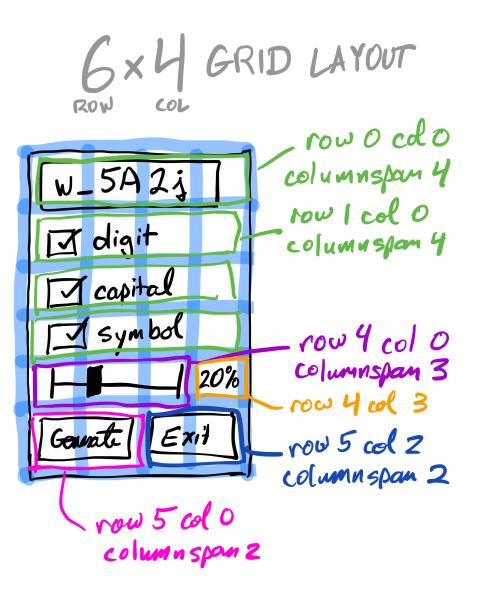

## **TKINTER VARIABLES**

tkinter offers mutable variable classes designed to
work with widgets:

- tkinter.StringVar mutable string
- tkinter.DoubleVar mutable float
- tkinter.IntVar mutable integer

All use .set(val) to set, .get() to get. They automatically notify widgets that use them of changes.

#### VARIABLE CHANGE CALLBACKS

tkinter variables let us register a function to be
called whenver the value changes:

tkvar.trace\_add("write",callback)

The function callback is called with three arguments (internal name, internal index, operation). Usually you want to ignore all of these arguments.

#### REFERENCES

- Official tkinter documentation
- The Tk docs tutorial demonstrates lots of features, and shows Python code for all its examples.
- Unofficial reference manual by John Shipman

#### **REVISION HISTORY**

• 2021-11-19 Initial publication